## 通報の流れ

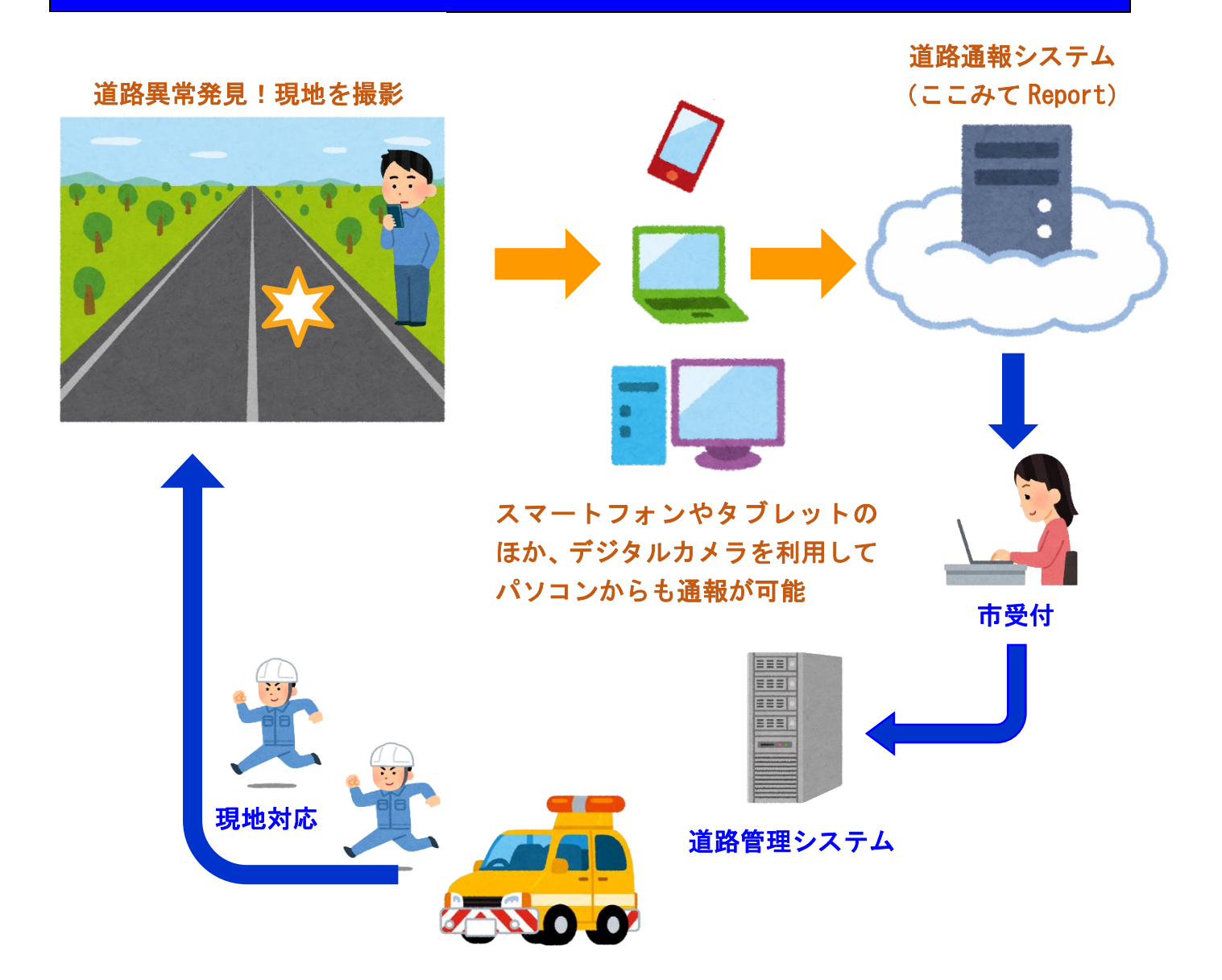

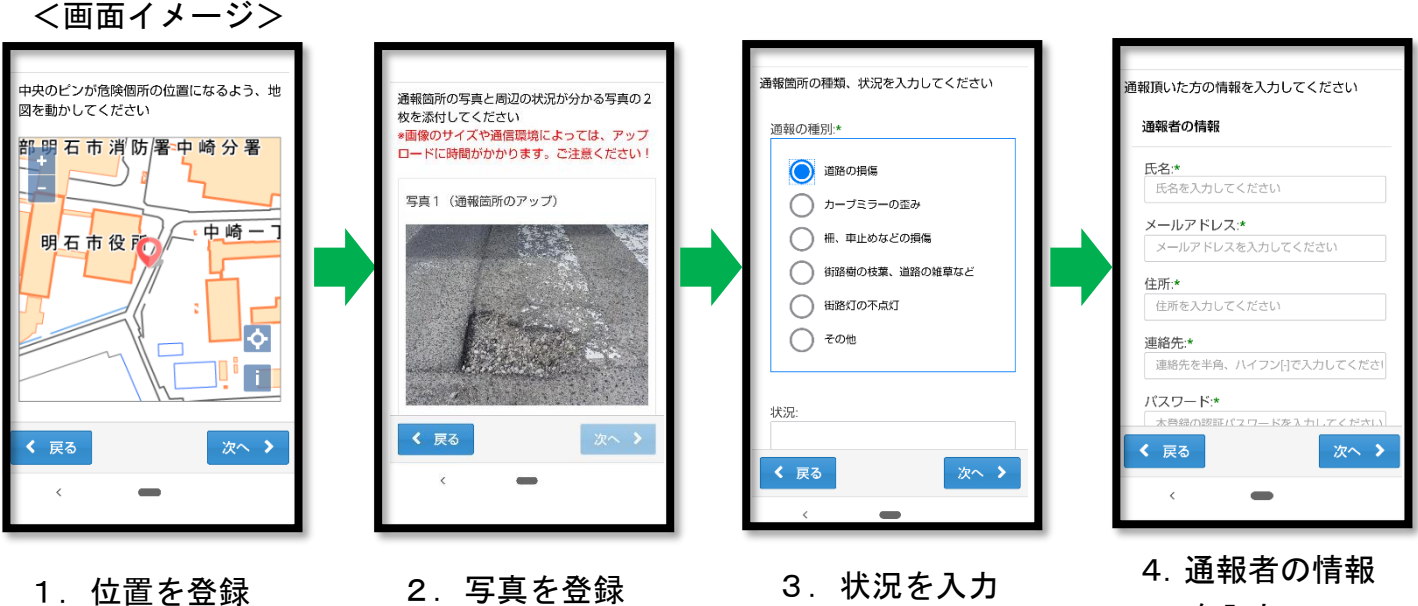

を入力